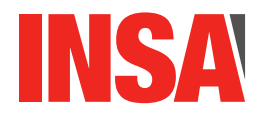

# TP 1 : Notions de base en programmation C

# 1 Objectifs

Ce TP abordera les principaux éléments suivants de la programmation C :

- Rappel des commandes de compilation et d'exécution de programmes C.
- Exemple de programme C "Hello World !".
- Types primitifs de données.
- Tableaux, chaînes de caractères.
- Structures de contrôle : if, for, while, switch-case, default, break, continue.
- Fonctions.
- Questions subsidiaires

# 2 Rappel des principales commandes

# 2.1 Commande de compilation

Ci-dessous un exemple de commande :

gcc -o prog prog1.c ... progn.c

Les fichiers prog1.c ... progn.c contiennent des programmes en C. Cette commande permet de compiler et de lier les programmes, pour produire un programme exécutable (binaire) global dans le fichier prog

# 2.2 Commande d'exécution

Ci-dessous un exemple de commande d'exécution d'un programme contenu dans un fichier prog :

./prog

# 3 Exemple de programme "Hello World !"

Le programme ci-dessous donne un exemple de programme C affichant le message "Hello World !".

```
#include <stdio.h>
int main() {
 printf("Hello World!");
 return 0;
}
```
Un programme C peut utiliser des bibliothèques qui permettent d'exécuter des fonctions nécessaires au programme. Par exemple, la fonction élémentaire printf, qui permet d'afficher un message à l'écran, est fournie par la bibliothèque stdio. Cette bibliothèque est donc incluse de la manière suivante dans le programme :

#include <stdio.h>

La deuxième partie du programme est le code exécuté par le programme. Ce code est contenu dans la fonction principale nommée main.

```
int main() {
  ... code de la fonction principale du programme
}
```
Le mot-clé int indique que la fonction main retourne un nombre entier en guise de résultat. Le nombre retourné par la fonction indique si l'exécution du programme s'est déroulée correctement. Classiquement, lorsque le programme s'exécute correctement, il doit retourner le nombre 0. Si l'exécution du programme échoue, le résultat retourné doit être différent de 0, et peut indiquer différentes valeurs pour différents types d'échec de programme.

Dans cet exemple de programme, le programme retourne 0 pour indiquer qu'il s'est correctement exécuté :

return 0;

A noter que chaque ligne de programme C se termine par un point-virgule (;) pour indiquer au compilateur qu'une nouvelle ligne de code commence.

## QUESTION 1

Ecrire le programme "Hello World !" dans un fichier intitulé hello.c Exécuter la ligne de commande de compilation de ce programme. Puis exécuter la ligne de commande d'exécution de ce programme. Modifier le programme pour qu'il affiche deux messages : "Hello World !" puis "Goodbye World !"

# 4 Types primitifs de données

# 4.1 Rappel des types primitifs

Le langage C considère différents types de données, parmi lesquels les types primitifs suivants :

- Un caractère : char
- Les nombres entiers positifs ou négatifs : int, short int (ou short), long int (ou long), long long int (ou long long), et également char.
- Les nombres entiers positifs : unsigned int, unsigned short, unsigned long, unsigned long long, et unsigned char.
- Les nombres réels positifs ou négatifs : float, double, long double.

Par ailleurs, le langage C ne possède pas de type booléen primitif. Les valeurs entières 0 et 1 représentent respectivement les valeurs booléennes faux et vrai. Il est possible par exemple d'utiliser la notation suivante pour plus de facilité :

Une autre possibilité est d'utiliser la librairie stdbool.h qui, entre autres, définit les constantes true et false et permet de déclarer des variables de type bool.

# 4.2 Notations décimales, octales, hexadécimales de nombres entiers

Un nombre entier en notation décimale est représenté par une suite de chiffres compris 0 et 9. Un nombre entier en notation octale est préfixé par 0 (zéro) suivi d'une suite de chiffres compris entre 0 et 7. Un nombre entier en notation hexadécimale est préfixé par 0x et suivi d'une suite de chiffres compris entre 0 et 9 et lettres (A, B, C, D, E, F).

# QUESTION  $2 \blacktriangleright$

Donner la valeur décimale de chacun des nombres suivants. Expliquer la méthode de calcul pour obtenir ces valeurs.

```
— 0777
```
— 0x9A8

<sup>#</sup>define FALSE 0 #define TRUE 1

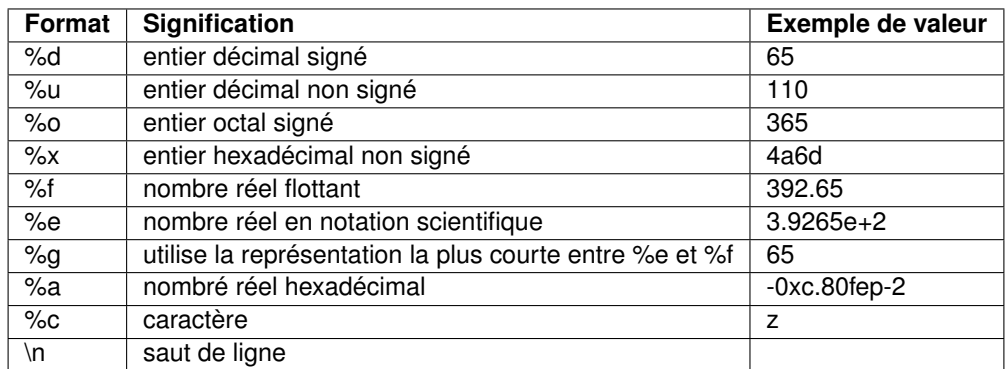

<span id="page-2-0"></span>TABLE 1 – Exemples de formats d'affichage de valeurs

#### QUESTION  $3 \triangleright$

Donner la valeur hexadécimale de chacun des nombres suivants. Expliquer la méthode de calcul pour obtenir ces valeurs.

- $-100$
- $-06401$

#### 4.3 Affichage de valeurs

L'affichage de valeurs peut se faire avec la fonction printf incluse dans la bibliothèque stdio.h Différents formats de valeurs peuvent être affichés ; des exemples sont donnés dans le Tableau [1.](#page-2-0)

#### QUESTION  $4 \blacktriangleright$

Considérer le programme C ci-dessous ; le copier dans un fichier intitulé affichage.c Compiler puis exécuter le programme.

Qu'affiche-t-il ?

Expliquer.

```
#include <stdio.h>
int main() {
 printf ("0. \sqrt{(n^n, 'a')};
 printf ("1. %c\n", 65);
 printf ("2. %d\n", 100);
 printf ("3. %x\n", 100);
 printf ("4. %o\n", 100);
 printf ("5. %#x\n", 100);
 printf ("6. %#o\n", 100);
 printf ("7. %6.2f \n", 3.1416);
 printf ("8. %6.2f \n", 31.416);
 printf ("9. %E \n", 3.1416);
 printf ("10. %*d \n", 5, 10);
 return 0;
}
```
#### 4.4 Fonction sizeof

L'opérateur sizeof prend en paramètre un type ou une variable, et retourne le nombre d'octets utilisés pour l'encodage du type ou de la variable. Par exemple, sizeof(char) = 1. La taille mémoire nécessaire à l'encodage d'un type peut varier d'une architecture matérielle à une autre et d'un compilateur à un autre. Le Tableau [2](#page-3-0) indique la taille mémoire nécessaire à l'encodage des types entiers. Les différents systèmes sous-jacents sont soit des systèmes à 32 bits :

```
— LP32 :
```
— Win16 API

— **ILP32** :

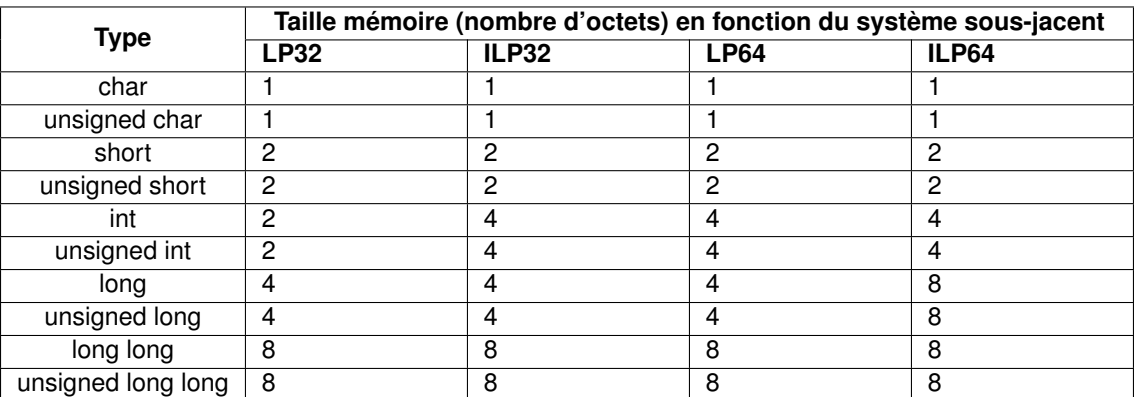

<span id="page-3-0"></span>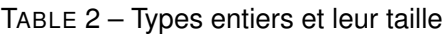

- Win32 API
- Unix and Unix-like systems (Linux, Mac OS X)

Soit des systèmes à 64 bits :

## — **LP64** :

— Win64 API

# — **ILP64** :

- Win64 API
- Unix and Unix-like systems (Linux, Mac OS X)

## 4.5 Valeurs minimales et maximales

- Les valeurs minimales et maximales des types caractère et entiers sont données par des constantes contenues dans le fichier limits.h : INT\_MIN, INT\_MAX, LONG\_MIN, etc.
- Les valeurs minimales et maximales des types réels sont données par des constantes contenues dans le fichier float.h : FLT\_MIN, FLT\_MAX, DBL\_MIN, etc.
- Sur N bits, il est possible de représenter tout nombre entier positif compris entre 0 et 2<sup>N</sup> − 1. Par exemple, sur 8 bits, il est possible de représenter l'ensemble des nombres entiers positifs allant de 0, 1, 2, ... , 254, 255.
- Sur N bits, il est possible de représenter tout nombre entier signé (positif ou négatif) compris entre −2<sup>(N−1)</sup> et 2<sup>(N−1)</sup> − 1, grâce à la représentation en complément à deux pour encoder les nombres entiers signés (vous verrez ça en détail en cours d'architecture). Ainsi, sur 8 bits, il est possible de représenter l'ensemble des nombres entiers signés allant de -128, -127, ..., 0, 1, 2, ... , 126, 127. Dans la représentation en complément à 2, les bits des nombres négatifs sont tout d'abord inversés, puis on leur ajoute 1.

# QUESTION  $5 \blacktriangleright$

Écrire un programme C qui affiche pour chaque type primitif entier (char, short int, long, long long), signé et non signé : la taille mémoire (nombre d'octets) de représentation du type, la valeur minimale et la valeur maximale. Pour ce faire, utiliser l'opérateur sizeof ainsi que les constantes contenues dans le fichier limits.h introduites précédemment. Il est conseillé de consulter les fichiers limits.h, disponible en ligne. Compiler puis exécuter le programme.

Qu'affiche-t-il ?

#### QUESTION  $6 \blacktriangleright$

Ecrire un programme C qui affiche pour chaque type primitif réel (float, double, long double), signé et non signé : la taille mémoire (nombre d'octets) de représentation du type, la valeur minimale et la valeur maximale. Pour ce faire, utiliser les fonctions sizeof, ainsi que les constantes contenues dans le fichier float.h introduites précédemment. Il est conseillé de consulter le fichier float.h, disponible en ligne. Compiler puis exécuter le programme.

Qu'affiche-t-il ?

## 4.6 Conversion de types

Il est possible de convertir une variable d'un type vers un autre type ; cette opération de conversion s'appelle cast.

QUESTION  $7 \blacktriangleright$ 

Considérer le programme C ci-dessous ; le copier dans un fichier intitulé conversion1.c Compiler et exécuter le programme.

Qu'affiche-t-il ?

Expliquer. Si besoin, consulter la table des codes de caractères ASCII ici <http://www.asciitable.com>

```
#include <stdio.h>
#include <stdlib.h>
int main(){
 int i = 4;
 float f = (float) i;char c = 100;
 int dc = (int) c;printf("i = \lambda d \nightharpoonup n", i);
 printf("f = \sqrt{k} \n", f);
 printf("c = \frac{6}{x}c \n", c);
 printf("dc = %d \n", dc);
  return 0;
}
```
# QUESTION  $8 \blacktriangleright$

Considérer le programme C ci-dessous ; le copier dans un fichier intitulé conversion2.c Compiler et exécuter le programme. Qu'affiche-t-il ? Expliquer.

```
#include <stdio.h>
#include <stdlib.h>
int main(){
  printf("4 / 5 = \frac{f(4)}{5} \n", (float)(4/5));
  printf("(float)4 / (float)5 = \frac{\int \frac{\text{dist}}{\text{dist}}}{\int} (float)5);
  return 0;
}
```
# 5 Tableaux, chaînes de caractères

# 5.1 Tableaux

Ci-dessous un exemple de déclaration de variable représentant un tableau de nombres entiers constitué de 10 éléments.

/\* Defines an array of integers containing 10 elements \*/ int numbers[10];

La première ligne de code est un commentaire, et la seconde ligne de code représente l'instruction de déclaration d'une variable tableau.

L'exemple de code ci-dessous présente, quant à lui, l'initialisation des valeurs des 7 premiers éléments du tableau déclaré précédemment.

```
numbers[0] = 10;
numbers[1] = 20;numbers[2] = 30;
numbers[3] = 40;
numbers[4] = 50;
numbers[5] = 60;numbers[6] = 70;
```
#### QUESTION  $9 \blacktriangleright$

Considérer le programme C ci-dessous ; le copier dans un fichier intitulé tableau.c Compiler et exécuter de ce programme. Qu'effectue-t-il ?

Expliquer et corriger.

```
#include <stdio.h>
int main() {
 int average;
  grades[0] = 80;grades[2] = 90;average = (grades[0] + grades[1] + grades[2]) / 3;printf("The average of the 3 grades is: %d", average);
 return 0;
}
```
#### QUESTION 10

Modifier le programme ci-dessus pour que la valeur affichée soit 85.

#### 5.2 Chaînes de caractères sous forme de tableaux

Il y a plusieurs façons de représenter une chaîne de caractères en C. Une façon simple de le faire est d'utiliser un tableau de caractères dont le dernier élément est un caractère spécial (0) indiquant la fin de la chaîne de caractère. Ci-dessous un exemple :

```
/* Defines an array of characters containing 11 elements */
char name[11] = "John Smith";
```
#### 5.3 Fonctions de manipulation de chaînes de caractères

La fonction strlen retourne longueur (nombre de caractères) d'une chaîne de caractères.

```
char name[11] = "John Smith";
```
printf("%d\n",strlen(name));

La fonction strcnmp compare deux chaînes de caractères selon l'ordre lexicographique, en considérant au maximum un certain nombre de caractères. Elle retourne la valeur 0 si les deux chaînes de caractères sont égales. Si la première chaîne est plus petite que la seconde chaîne selon l'ordre lexicographique, la fonction de comparaison retourne une valeur strictement négative. Si la première chaîne est plus grande que la seconde chaîne, la fonction de comparaison retourne une valeur strictement positive.

```
char name[11] = "John Smith";
if (strcomp(name, "John", 4) == 0) {
 printf("Hello, John!\n");
} else {
 printf("You are not John.\n");
}
```
La fonction strncat permet de concaténer les n premiers caractères d'une chaîne de caractères à une autre chaîne de caractères.

QUESTION 11

Considérer le programme C ci-dessous ; le copier dans un fichier intitulé concatenation.c Compiler et exécuter le programme.

Qu'affiche-t-il ?

Expliquer.

```
#include <stdio.h>
#include <string.h>
int main() {
 char dest[20]="Hello";
  char src[20]="World";
  strncat(dest,src,3);
 printf("%s\n",dest);
 strncat(dest,src,20);
 printf("%s\n",dest);
  return 0;
}
```
# 6 Structures de contrôle

# 6.1 Structure de contrôle conditionnelle if

Le programme ci-dessous donne un exemple de définition de condition avec if.

```
int foo = 100:
int bar = 200:
if (foo < bar) {
 printf("foo is smaller than bar.");
} else if (foo == bar) {
 printf("foo is equal to bar.");
} else {
 printf("foo is greater than bar.");
}
```
#### QUESTION 12

Considérer le programme C ci-dessous ; le copier dans un fichier intitulé condition.c

Compléter le programme pour utiliser if et tester les cas suivants. Si val est égale à 1000, afficher le message "Vous êtes dans le mille!". Si val est inférieure à 1000, afficher le message "Valeur trop petite". Si val est inférieure à 100, afficher le message "Valeur beaucoup trop petite". Si val est supérieure à 1000, afficher le message "Valeur trop grande". Et si val est supérieure à 10000, afficher le message "Valeur beaucoup trop grande". Compiler et exécuter de ce programme.

Ré-exécuter le programme avec différentes valeurs de la variable val. Qu'affiche le programme ?

```
#include <stdio.h>
 int main() {
   int val = 1000:
    /* Completer le code */
 }
}
```
# 6.2 Structure de contrôle conditionnelle switch

L'instruction switch permet d'effectuer plusieurs tests sur une même variable. Elle évite ainsi l'utilisation de plusieurs tests imbriqués avec des instructions if. La syntaxe de switch est indiquée ci-dessous. La valeur de la variable du if est testée successivement par chacun des case. Lorsque la valeur de la variable testée est égale à une valeur de case, la liste des instructions de ce case est exécutée. Le mot-clé break indique la sortie de la structure conditionnelle, donc la fin de ce case et la fin du switch. Le mot-clé default indique les instructions qui seront exécutées si la valeur de la variable testée n'est égale à aucune des valeurs de .

```
switch (Variable) {
   case Valeur1:
        /* Liste d'instructions */
       break;
   case Valeur2:
       /* Liste d'instructions */
       break;
   case Valeurs...:
        /* Liste d'instructions */
        break;
   default:
        /* Liste d'instructions */
 }
}
```
## QUESTION 13

Considérer le programme C ci-dessous ; le copier dans un fichier intitulé conditions.c Compiler et exécuter le programme. Qu'affiche-t-il ? Expliquer Modifier le programme pour initialiser à la variable val avec la valeur 3. Compiler et exécuter le programme. Qu'affiche-t-il ? Expliquer

```
#include <stdio.h>
int main() {
 int val = 1;
 switch(val) {
     case 1:
      case 2:
        printf("Hello 2!\n");
       break;
      case 3:
       printf("Hello 3!\n");
      default:
       printf("Other Hello!\n");
 }
 return 0;
}
```
#### 6.3 Structure de contrôle itérative for

Ci-dessous un exemple de programme avec une boucle for. Elle permet d'exécuter de manière itérative une suite d'instructions, en se basant sur un itérateur (la variable entière i dans cet exemple), la valeur initiale de l'itérateur (0 ici), la mise à jour de la valeur de l'intérateur (par un incrément de 1 ici), et le test de valeur de fin de l'itérateur (10 ici).

```
int i;
for (i = 0; i < 10; i++) {
 /* suite d'instructions */
}
```
#### QUESTION 14

La factorielle d'un nombre se calcule comme suit :  $N! = 1 * 2 * ... * N$ . Considérer le programme C

ci-dessous ; le copier dans un fichier intitulé facto.c Compléter le programme pour utiliser une boucle for pour calculer la factorielle de 10. Compiler et exécuter le programme.

```
#include <stdio.h>
int main() {
  int tab[10] = \{ 1, 2, 3, 4, 5, 6, 7, 8, 9, 10 \};/* utiliser une boucle for pour calculer la factorielle de 10 */
  print('10! = ...);return 0:
}
```
#### 6.4 Structure de contrôle itérative while

Une autre structure de contrôle itérative est le while, dont la syntaxe générale est donnée ci-dessous.

```
while (condition) {
  /* do something */
}
```
6.5 Directives break et continue des structures de contrôle itératives

Les deux directives break et continue peuvent être utilisées avec toute structure de contrôle itérative, par exemple avec des boucles while ou for.

La directive break permet de quitter, même prématurément, une structure de contrôle itérative. Dans l'exemple ci-dessous, la directive break permet de quitter la boucle while meêm dans le cas d'une boucle infinie.

```
int n = 0;
while (1) {
    n++;
    if (n == 10) {
        break;
    }
}
```
La directive continue permet de ne pas exécuter la suite d'instructions d'une itération, et de passer directement à l'itération suivante. Ci-dessous un exemple.

```
int n = 0;
while (1) {
   n++;
   if (n == 10) {
        continue;
    }
   printf("n = \%d\n", n);
}
```
#### QUESTION 15

Considérer le programme ci-dessous ; le copier dans un fichier intitulé iter.c

Compléter le programme (sans modifier l'instruction printf) de telle sorte que : si la i-ème valeur du tableau est inférieure à 5 il n'y a pas d'affichage, et si la i-ème valeur du tableau est supérieure à 10 il n'y a pas d'affichage et la boucle s'arrête.

Compiler et exécuter le programme.

Qu'affiche-t-il ?

```
#include <stdio.h>
int main() {
   int tab[] = \{1, 7, 4, 5, 9, 3, 5, 11, 6, 3, 4\};int i = 0;
```

```
while (i < 10) {
         /* suite du code */
         printf("%d\n", tab[i]);
         i++;
    \rightarrowreturn 0;
}
```
# 7 Fonctions

Une fonction peut avoir 0, un ou plusieurs paramètres. Elle peut soit retourner au plus un résultat, ou aucun résultat. Elle est constituée d'une suite d'instructions exécutées à chaque appel de la fonction, et elle peut elle-même appeler une autre fonction. Des exemples sont donnés ci-dessous.

```
/* fonction sans parametres et sans resultat */
void f1() {
 /* suite d'instructions */
}
/* fonction sans parametres et retournant un resultat de type entier */
int f2() {
 int res = \ldots;/* suite d'instructions */
 return res;
}
/* fonction avec un parametre de type caractere, un parametre de type entier,
et retournant un resultat de type reel */
float f3(char c, int i) {
 float res = \dots;/* suite d'instructions */
 return res;
}
```
# QUESTION 16

Considérer le programme ci-dessous ; le copier dans un fichier intitulé func.c Compléter le programme (sans modifier la fonction main) pour que la fonction f affiche le message "n est grand" à chaque fois que le paramètre de la fonction est supérieur à 10. Compiler et exécuter le programme. Qu'affiche-t-il ?

```
#include <stdio.h>
void f(int n) {
 /* code de la fonction */
}
int main() {
 int tab[] = { 1, 11, 2, 22, 3, 33 };
 int i;
 for (i = 0; i < 6; i++) {
   f(tab[i]);}
  return 0;
}
```
# 7.1 Fonctions récursives

Une fonction récursive est une fonction qui s'appelle elle-même, en variant les valeurs des paramètres passés lors de l'appel récursif. La récursion est une façon élégante d'écrire des programmes.

# QUESTION 17

Considérer le programme ci-dessous ; le copier dans un fichier intitulé factorielle.c

Compléter le programme (sans modifier la fonction main) pour écrire une fonction récursive facto qui calcule la factorielle d'un entier passé en paramètre.

Compiler et exécuter le programme. Qu'affiche-t-il ?

```
#include <stdio.h>
int facto(int n) {
  /* suite d'instruction */
}
int main() {
    printf("1! = \frac{\gamma_i}{n}, facto(1));
    printf("3! = \frac{\sqrt{1}}{n}, facto(3));
    printf("5! = \frac{\sqrt{1}}{n}, facto(5));
    return 0;
}
```
# 8 Questions subsidiaires

## QUESTION 18

C'est Noël! Ecrire un programme permettant de dessiner un sapin, étant données une hauteur de cône, une largeur et une hauteur de tronc.

Par exemple, pour un cône de hauteur 6, un tronc de hauteur 2 et de largeur 3, le sapin affiché sera comme suit.

\* \*\*\* \*\*\*\*\* \*\*\*\*\*\*\* \*\*\*\*\*\*\*\*\* \*\*\*\*\*\*\*\*\*\*\* ||| |||

# QUESTION 19

A présent, le programme considère également un étage et une place à cet étage, de telle sorte qu'une boule de Noël sera placée à cet endroit. Si l'étage et la place spécifiés sont, par exemple, 2 et 3, le sapin précédent s'affichera comme suit.

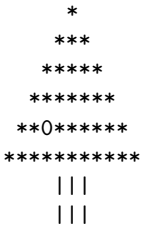

#### QUESTION 20

Nous souhaitons à présent afficher un sapin dont la taille est aléatoire, et sur lequel les boules sont placées aléatoirement.

Dans un premier temps, considérer l'exemple de programme C ci-dessous qui génère et utilise des nombres aléatoires. Copier ce code dans un fichier intitulé aleatoire.c, et le compiler.

Exécuter les programme à plusieurs reprises.

Qu'affiche-t-il ?

```
#include <stdio.h>
#include <stdlib.h>
#include <time.h>
int main () {
  int i, n;
  n = 5;
```

```
/* initialiser le generateur de nombres aleatoires */
   srand((unsigned) time(NULL));
   /* afficher 5 nombres entiers aleatoires compris 0 et 49 */
   for( i = 0 ; i < n ; i^{++} ) {
      printf("%d\n", rand() % 50);
   }
   return(0);
}
```
# QUESTION 21

Ecrire un programme C qui affiche un sapin dont la taille est aléatoire (hauteur de cône, largeur et hauteur de tronc), et sur lequel une boule est placée aléatoirement (étage et place). Compiler le programme et l'exécuter à plusieurs reprises. Qu'affiche-t-il ?